## **DAV PUBLIC SCHOOL**

## **SUBJECT – MATHEMATICS, CLASS -VI**

## **CHAPTER -6(STATISTICS)**

## **WORKSHEET (STANDARD)**

Question Number 1 to 7: 1mark each.

QuestionNumber 8 to 11: 2 marks each.

Question Number 12 to 14: 4 marks each.

| 1.                                       | X-axis is also known as                                         |  |  |  |  |  |  |  |  |
|------------------------------------------|-----------------------------------------------------------------|--|--|--|--|--|--|--|--|
|                                          | a) Vertical axis b)Y-axis c) YY'-axis d) Horizontal axis        |  |  |  |  |  |  |  |  |
| 2.                                       | 2. We use to represent a bar graph.                             |  |  |  |  |  |  |  |  |
|                                          | a) Pictures b)Bars c) Tally marks d) Triangle                   |  |  |  |  |  |  |  |  |
| 3.                                       | . Data obtained in the original form is called as a data.       |  |  |  |  |  |  |  |  |
| 4.                                       | . A bar graph is also called graph.                             |  |  |  |  |  |  |  |  |
| 5.                                       | 5. A is a collection of numbers gathered to give some           |  |  |  |  |  |  |  |  |
|                                          | information.                                                    |  |  |  |  |  |  |  |  |
| 6.                                       | On the scale of 1 unit length=10 lakh, the bar of length7 units |  |  |  |  |  |  |  |  |
|                                          | will represent lakh .                                           |  |  |  |  |  |  |  |  |
| 7.                                       | The bar graph where bars are parallel to X-axis is known as     |  |  |  |  |  |  |  |  |
|                                          | bar graph.                                                      |  |  |  |  |  |  |  |  |
| 8.                                       | In an examination ,the grades of 20 students of a class are     |  |  |  |  |  |  |  |  |
|                                          | given below. Arrange those grades in a table using tally marks. |  |  |  |  |  |  |  |  |
| D,C,B,B,A,B,C,D,A,C,C,B,A,B,C,D,D,B,A,C. |                                                                 |  |  |  |  |  |  |  |  |
| 9.                                       | In a pictograph , if a symbol represents 8 articles,            |  |  |  |  |  |  |  |  |
| 1                                        | symbols represent                                               |  |  |  |  |  |  |  |  |
|                                          | _× = articles.                                                  |  |  |  |  |  |  |  |  |
| 10                                       | Represent the given data using a pictograph.                    |  |  |  |  |  |  |  |  |

Fruits sold

Weight in

|        | kg |
|--------|----|
| Apple  | 18 |
| Orange | 24 |
| Grapes | 12 |
| Banana | 30 |

11. Fill in the blanks in the following table which represents the shirt size of some students.

| Shirt | Tally marks | Number of |
|-------|-------------|-----------|
| size  |             | students  |
| 30    | Ш           | 4         |
| 32    | ЩI          |           |
| 34    |             | 8         |
| 36    | и́ш         |           |
| 38    |             | 10        |

12. Study the pictograph and answer the questions.

| Places | Population<br>= = 50000 |
|--------|-------------------------|
| А      |                         |
| В      |                         |
| С      |                         |

- a) What is the population of Place A?
- b) Which place has the lowest population?
- c)Population of Place C is less than Place A by how much?
- d) What is the scale taken here?

- 13. Study the given bar graph to answer the questions given below.
  - a) What does the Bar graph represent?
  - b) What is the scale taken in Y-axis?
  - c) Name the bank having the highest number of ATMs in the city.
  - d) What is the total number of ATMs in the city?
  - e) Which bank has the lowest number of ATMs in the city?

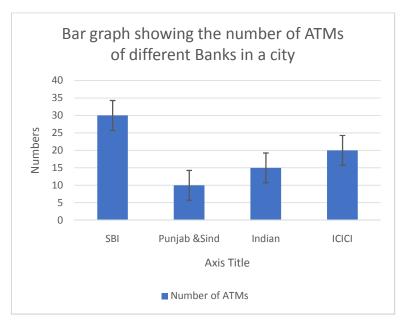

14. In The number of absentees in a particular week is noted in the table. Draw a bar graph to represent the data choosing a suitable scale.

| Days      | Mon | Tue | Wednes | Thurs | Fri | Satur |
|-----------|-----|-----|--------|-------|-----|-------|
| Absentees | 20  | 80  | 40     | 90    | 50  | 60    |

\*\*\*\*\*